# **Stereoscopic TV System Users Guide**

Please follow these steps to properly install, configure, and operate your system.

### **Hardware Setup**

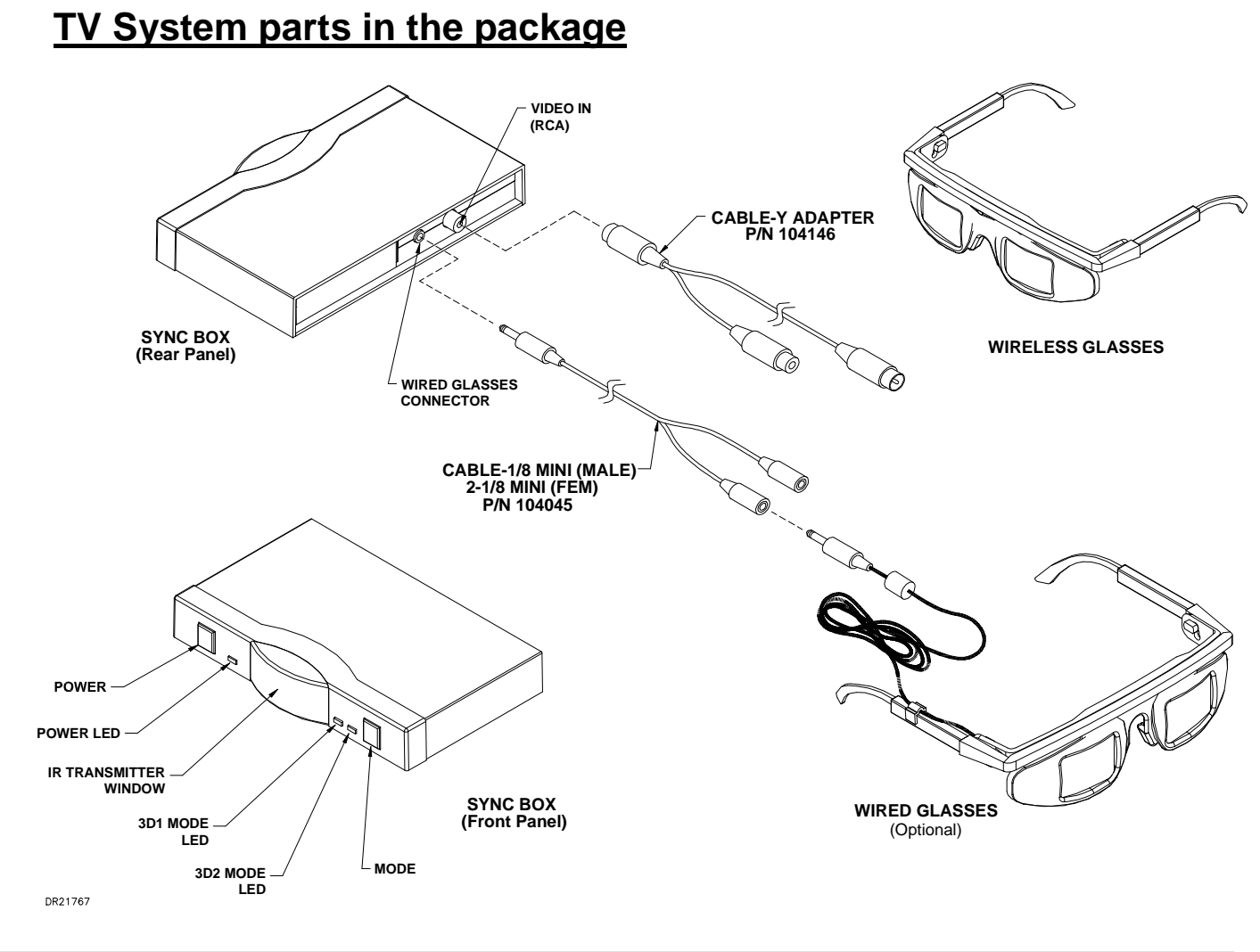

## **Connecting the System to Your TV**

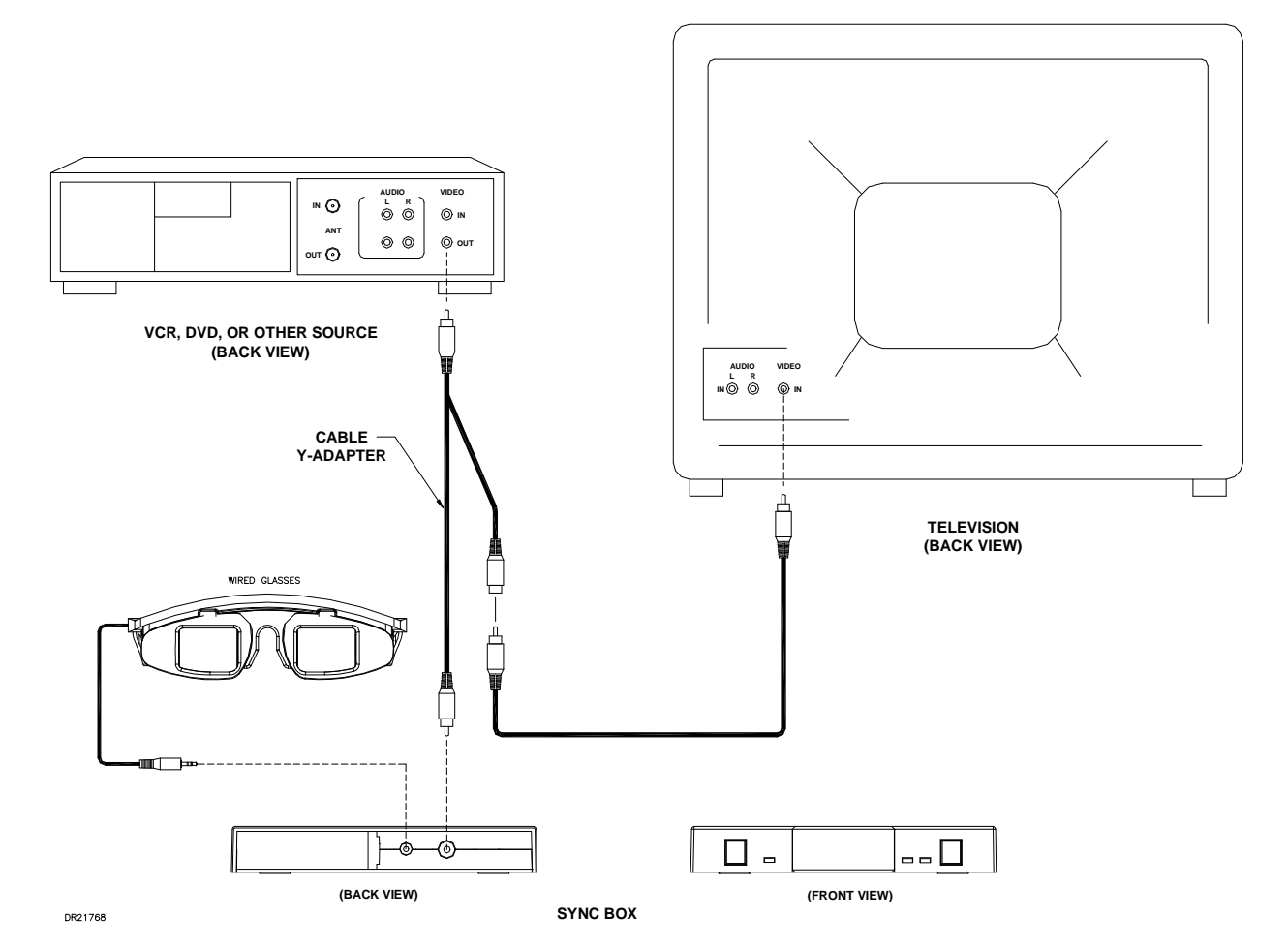

- 1) **Turn off** the power to all of your electronic equipment before starting installation (TV, VCR, DVD, etc.).<br>2) Disconnect your RCA VIDEO cable (typically the cable with the yellow ends) connection between your s
- 2) Disconnect your RCA VIDEO cable (typically the cable with the yellow ends) connection between your source (DVD or VCR) and your TV. Leave this cable plugged into the TV-disconnect it from you VCR or DVD source.

# **www.Ultimate3DHeaven.com**

- 3) Using the supplied RCA splitter cable, connect one male end to the "Video Out" line of your DVD or VCR source. Connect the other male end to the back of the sync box. Connect the female end to the TV using the cable from Step 2.
- 4) Connect the battery in the sync box. This battery is included, but not plugged in during shipping.
- 5) Press the power button to turn the system on if it does not come on initially.<br>6) Power up and turn on remaining components-the source, your TV, etc.
- 6) Power up and turn on remaining components-the source, your TV, etc.<br>
7) YOU ARE READY TO VIEW YOUR FAVORITE 3D VIDEO, 3D DVD or
- 7) YOU ARE READY TO VIEW YOUR FAVORITE 3D VIDEO, 3D DVD or 3D TELEVISION PROGRAM.

NOTE: YOU WILL ONLY SEE A 3D EFFECT IF THE PROGRAMING YOU ARE WATCHING WAS CREATED WITH SPECIAL 3D CAMERAS OR PROCESSES. THE SYSTEM WILL NOT CONVERT STANDARD 2D PROGRAMING TO 3D.

### **How to Operate**

- 1) Play a 3D program. Put the tape or DVD in your player and play the movie. Once the movie has started playing, the LED on the right of the sync box should switch from blinking to solid.
- 2) For wireless glasses: Turn your glasses ON.
	- Place your glasses in front of the IR Transmitter, then press and hold the ON button on your glasses. Now you are in the 3D world. ( Battery saving function: The glasses will automatically turned off when not in use for more than 2 minutes. )
- 3) Check with the MODE switch.
	- The SYNC-BOX has two operating modes. ( Left-Eye-First video format and Right-Eye-First video format. ) To view the correct 3D movies : The left image should only be seen by your left eye, and the right image should only be seen by your right eye. The MODE switch on the SYNC-BOX switches between a left-eye-first and a right-eye-first video format. Be sure you have the correct mode. If you missed it at the beginning of the program, you can switch between MODES anytime during the program to pick the mode that looks correct.

### **Trouble Shooting and FAQs**

**Problem:** I don't see any 3D effect.

- Be sure the programming you are watching is 3D. If the programming is 3D, you should see a slight double image without the glasses.
- Make sure that you are using a CRT (or tube type) television set. The 3D effect will not work on a flat screen monitor.

**Problem:** My screen flickers.

• Some people can see flicker when watching a 3D program on a television. To minimize flicker, turn down or turn off the lights in the room while you are watching 3D. The darker the room, the less flicker you will notice.

#### **Problem:** The 3D images do not look correct.

• Check to ensure the polarity of the images by pressing the MODE switch on the SYNC-BOX.

**Problem:** The 3D images have the correct polarity but the image still does not look right.

• Everyone's visual system is a little different. The 3D images are formatted for the average head size and eye separation. Try moving closer to or farther away from your TV screen until the images can be viewed comfortably.

**Problem:** The batteries are dead on my Wireless 3D Glasses..

• Replace with only the same type batteries. Two 3V Lithium batteries (CR1620) are required, and those are available at the most stores carrying camera batteries.

**Question:** How do I get service for my System?

Visit the customer service section at www.Ultimate3DHeaven.com.

**Question:** What other products, accessories and services are available?

- Our Stereoscopic 3D Video System is a new and unique product that offers a full range of very high performance 3D experiences. With optional components, you can simply add cost effective wired or wireless glasses to your current system. In addition, more titles are being introduced all the time. Visit www.Ultimate3DHeaven.com for more information.
- In addition to viewing DVD movies, the same glasses can be used with to play games on your computer. Contact www.Ultimate3DHeaven.com for more information.

### **Technical Support**

If you need technical assistance with your system, please check with our website and send an email message to our customer service department ; support@i-glasses.com.

#### **How does it work?**

The way humans perceive 3 dimensions and depth in images is through the use of both eyes, each of which sees a slightly offset view of a scene. The two slightly different views are fused by human brain in a complex way that creates the perception of depth.

Our system shows you a two-eye view of the world from your monitor. With our system, depth-of-field is simulated using shutterglasses with lenses that can alternate between clear and opaque (i.e., blocks light). When a left-eye image is displayed on the screen, the shutter-glasses left lens is clear, while the right lens is dark. The image on the screen is then switched to the right-eye view, and the lenses of the shutter-glasses are reversed (left lens dark and right lens clear). This switching occurs many times a second, and your brain fuses these separate images into one truly 3-Dimensional image.

The switching of the images and the shutter-glass lenses is synchronized via the SYNC-BOX. If viewed by the naked eye, without the shutter-glasses, the display on the screen will appear as a double image, and seem blurred.

WARNING: Under normal operating conditions, the 3D shutter glasses systems are perfectly safe to use for any duration you would normally view 3D images on your screen. However, some people may experience discomfort that could signal problems with the hardware, software and/or physical problem with your visual system. Discontinue use of the 3D glasses and consult a physician if you experience any of the following: headache, eyestrain, blurry vision, double vision, involuntary movements, eye or muscle twitching, confusion, loss of awareness of your surrounding, dizziness or disorientation. To minimize the potential for any of the above symptoms to arise, adjust the ambient lights darker. If you are using a computer system, set the monitor refresh rate to the highest possible setting.

EPILEPSY WARNING. IF YOU OR ANY MEMBER OF YOUR FAMILY HAS A HISTORY OF EPILEPSY, CONSULT A PHYSICIAN BEFORE USING THIS OR ANY OTHER 3D PRODUCTS.

## **www.Ultimate3DHeaven.com**

 $\text{M}$ A2366A P/N104189